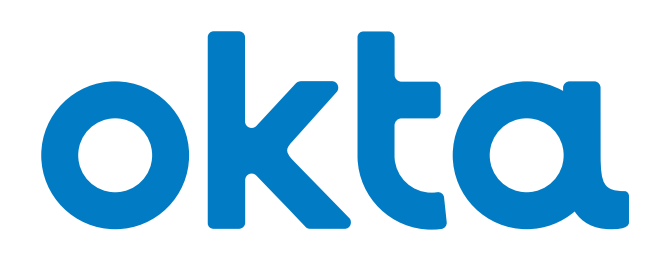

# **Oktaによるディレクトリ統合**

アーキテクチャ概要

**Okta Japan 株式会社** 〒 150-0002 東京都渋谷区渋谷 2 丁目 24 - 12 渋谷スクランブルスクエア 38 階

[Marketing-Japan@okta.com](mailto:Marketing-Japan@okta.com)

#### **目次**

- 1 [ユーザーディレクトリとクラウド](#page-2-0): 概要
- 3 Okta[のディレクトリ統合により、すべてのクラウドアプリを統合](#page-4-0)
- 4 [シンプルでセキュアなセットアップと設定](#page-5-0)
- 5 [リアルタイムの同期](#page-6-0)
- 6 [ジャストインタイムのユーザープロビジョニング](#page-7-0)
- 6 [使いやすい認証の委任](#page-7-0)
- 7 [デスクトップのシングルサインオン](#page-8-0)
- 8 [セルフサービスによるパスワードリセットのサポート](#page-9-0)
- 8 [セキュリティグループによるプロビジョニング](#page-9-0)
- 8 [ワンクリックのプロビジョニング解除](#page-9-0)
- 9 [認証済みアプリのシングルサインオン](#page-10-0)
- 10 結論: Okta[を活用して、ディレクトリをクラウドへと拡張する](#page-11-0)
- [10 Okta Active Directory](#page-11-0)エージェントの詳細
- 10 Okta IWA[ウェブアプリケーションの詳細](#page-11-0)
- 11 Okta LDAP[エージェントの詳細](#page-12-0)
- 11 Okta[について](#page-12-0)

# <span id="page-2-0"></span>**ユーザーディレクトリとクラウド: 概要**

ほとんどの企業では、Microsoft Active Directory (AD) や、SunOne、 Oracle Internet DirectoryといったLightweight Directory Access Protocol (LDAP)ディレクトリが、アイデンティティとアクセス管理のポリシーを 調整する中心的な役割を担っています。一般的に、ADやLDAPはユー ザーアイデンティティの「信頼できる情報源」として機能し、ネットワーク、 ファイルサーバー、ウェブアプリケーションなどのオンプレミスリソースへ のアクセスを制御しています (図1を参照)。オンプレミスアプリケーショ ンがActive DirectoryまたはLDAPに統合されている場合、ユーザーには 最上のエクスペリエンスが提供されます。つまり、一度ドメインにログイ ンするだけで、適切なリソースへのアクセスが付与されます。また、管 理者にとっても、どのユーザーが何にアクセスできるかを明確に管理でき るというメリットがあります。このモデルは、LANベースのアーキテクチャ で、アプリケーションがファイアウォール内のハードウェアで稼働している 限り、どの場所でも効果的に機能します。しかし、これから詳しく見てい くように、企業でクラウドベースのアプリケーションへの移行が進むのに 伴い、このアプローチでは無理が生じます。そこで、新しいソリューショ ンが必要になるのです。

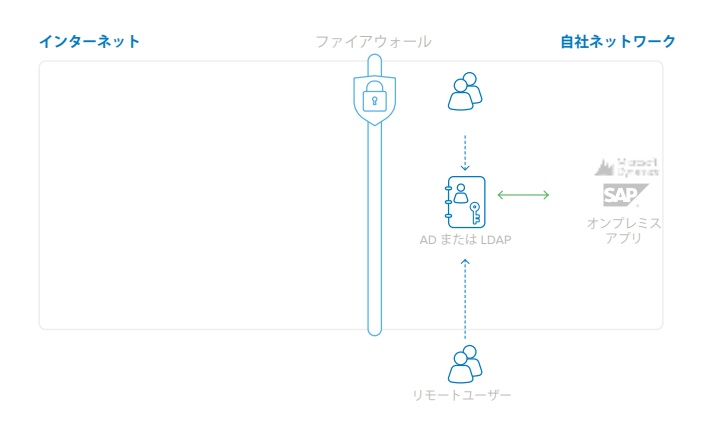

図1: オンプレミスアプリケーションのユーザーアイデンティティ用のADま たはLDAP

クラウドアプリケーションへの移行の副産物として、個々のユーザーストア も急増しています。各クラウドアプリケーションは個別に導入されるのが 通常なので、ユーザー資格情報のデータベースがそれぞれ固有に存在す ることになります(図2を参照)。アプリケーションが1つや2つならば少 しの手間で済みますが、企業が膨大な数のクラウドアプリケーションを導 入すればするほど、管理者の手に余るユーザーディレクトリが増えていく のです。この問題は深刻化するばかりです。新しいアプリケーションが増 えるたびにユーザーのパスワードも増えるため、管理者はどのユーザー が何にアクセスできるかを制御しきれなくなってしまいます。さらに困っ たことに、従業員が退職した場合、多くの企業ではどのアカウントを非ア クティブ化すべきかを正確かつ迅速に把握できません。また、適切なタ イミングで必要なプロビジョニング解除が行われているかを監査する能力 もありません。

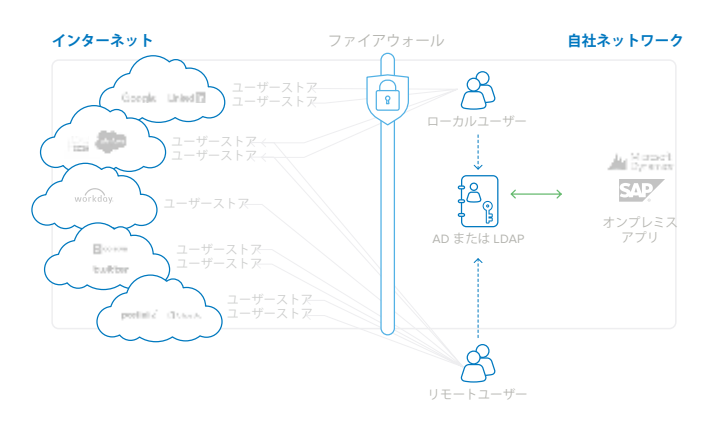

図2: クラウドアプリケーションの導入に伴い、ユーザーストアが急増

独立したユーザーストアが急増することに対処するソリューションの1つと して、すべてのクラウドアプリケーションを単一の共有アイデンティティス トアに統合する試みがあります(図3を参照)。Active Directoryまたは LDAPのユーザーストアは確かに、こうしたストアとしては最も有効な選 択肢です。なぜなら、オンプレミス、クラウドベースの両方のアプリケー ションにアイデンティティ管理を提供できるからです。一部のクラウドアプ リケーションベンダーは、企業向けにアプリケーション単独のアイデンティ ティストアをADまたはLDAPに接続するためのAPIやツールキットを提供 しています。しかし、API経由の統合にはカスタム開発が必要となり、ツー ルキットもそれぞれ異なるため、多くの場合はセットアップ、機器(コネ クタソフトウェアを実行するためのハードウェア)、メンテナンス(アプリ ケーション変更が生じた場合)に膨大な投資が必要となります。クラウド アプリケーションの増加につれて、アプリごとのADやLDAP統合というモ デルは、法外にコストのかかるものとなります。事業運営のために実行 すべき新しいアプリケーションは常に発生しているからです。

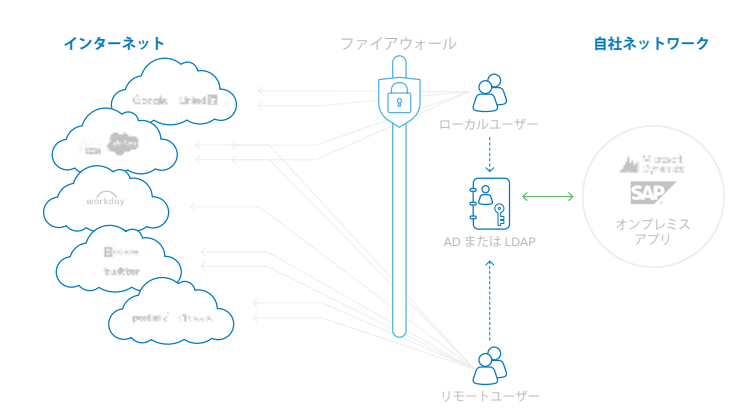

図3: 複数のクラウドアプリケーションの統合は、コストとメンテナンス負 荷が高い

#### **okta**

Oktaのクラウドベースのアイデンティティおよびアクセス管理サービスは、 単一の統合ポイントであらゆるクラウドおよびウェブベースアプリケーショ ンのAD/LDAP統合に対して高可用性ソリューションを提供することにより、 こうした問題を解決します。

Oktaは、自社で複数のオンプレミスディレクトリを統合しようとすることで 生じるさまざまな問題を解消します。

#### 自社でAD/LDAP統合を試みる場合に LDAF 航日を訊びる物日に<br>注意すべきこと Cktaのアプローチ

統合のアップグレードとメンテナンスの方法は?

統合の健全性を監視する方法は?

各クラウドアプリケーションへの接続に使用するプロトコルは?

ツールキットで自社開発した統合を実行しているサーバーで 障害が発生した場合は、どうなるか?

> 複数ドメインで構成されたADまたは LDAPとクラウドアプリをどう統合するか?

クラウドアプリとAD/LDAPを統合するたびに、 ファイアウォールでどのような変更が必要なのか?

こうした統合を開発するのに適切なスキルセットがあるか? Oktaなら、統合にプログラミングや開発の経験は必要ありません。 独自の使いやすいインターフェイスにより、数分で完了します。

> Oktaは複数のISVと連携して変更を監視し、既存のAPIを アップグレードすることにより最新機能を利用できます。 アップデートを毎週リリースして変更を反映します。

Oktaは継続的に既存の統合を監視およびテストすることで、 アップグレードやリリースの後でも統合機能が想定どおり 機能していることを確認します。

Oktaを使う場合は、SAML、OAuth、SCIM、その他多くの 統合プロトコルの知識は必要ありません。 Oktaが代わりに統合を管理するためです。

Oktaは冗長エージェントアーキテクチャにより自動的に フェイルオーバーリカバリを行います。

Oktaには、複数のAD/LDAPドメイン環境のサポートが あらかじめ組み込まれています。

OktaではADまたはLDAPの統合をサポートするのに、 ファイアウォールの変更は不要です。

Oktaを配置すると、企業は従業員のユーザーアイデンティティに社内ディ レクトリを引き続き活用しながら、新たなクラウドアプリケーションを自由 に追加できるインフラストラクチャを得られます。これにより、ユーザー は既存のADやLDAPの資格情報を使ってあらゆるクラウドアプリにアクセ スできます。また、IT管理者は単一のコントロールパネルからこれらのア プリケーションを制御できます。さらに、ADやLDAPのセキュリティグルー プと個々のユーザー割り当てが統合されます。

# <span id="page-4-0"></span>**Oktaのディレクトリ統合により、 すべてのクラウドアプリを統合**

Oktaは、クラウドアプリケーションとオンプレミスウェブアプリケーション を全面的に統合できる、使いやすいディレクトリ統合ソリューションを提 供します。Oktaによるオンデマンドのアイデンティティおよびアクセス管 理サービスでは、ユーザー認証、ユーザープロビジョニング/プロビジョ ニング解除、アプリケーション利用状況に関する詳細な分析とレポートの 機能を、クラウドアプリケーションとオンプレミスウェブアプリケーション の両方で実現します。このサービスの主要なコンポーネントは、簡単なセッ トアップで高可用性を実現する、Oktaのディレクトリ統合機能です。また、 Oktaの Application Network (OAN)では何千ものアプリケーションをサ ポートしており、統合をメンテナンスします。

ADの統合については、次の3つの軽量かつセキュアなオンプレミスコン ポーネントを提供します。

- Okta Active Directoryエージェント: すべてのWindows Serverにイ ンストールできる軽量のエージェントで、ユーザーのプロビジョニ ング/プロビジョニング解除、認証リクエストを処理するオンプレミ スのActive Directoryに接続されます。
- Oktaの統合 Windows 認証 (IWA) ウェブアプリケーション: Internet Information Services (IIS) にインストールされる軽量の ウェブアプリケーションで、統合Windows認証を介してドメインユー ザーを認証します。
- Okta Active Directoryパスワード同期エージェント: ドメインコント ローラにインストールされる軽量のエージェントで、ADパスワード の変更を自動で同期し、Oktaに送信することでユーザーのADパス ワードとアプリのパスワードを同期します。

LDAPの統合については、単一の軽量かつセキュアなオンプレミスコン ポーネントを提供します。

• Okta LDAPエージェント: すべてのWindows Serverにインストール できる軽量のエージェントで、ユーザーのプロビジョニング/プロ ビジョニング解除、認証リクエストを処理するオンプレミスのLDAP ユーザーストアに接続されます。

OktaのAD/LDAPエージェント、Okta IWAウェブアプリ、Okta ADパスワー ド同期エージェントは、Oktaのクラウドサービスに組み込まれ、セットアッ プとメンテナンスが容易で可用性に優れたアーキテクチャを構成して、さ まざまなユースケースをサポートします。本ホワイトペーパーでは、この 柔軟なアーキテクチャについてさらに詳細をご紹介します。

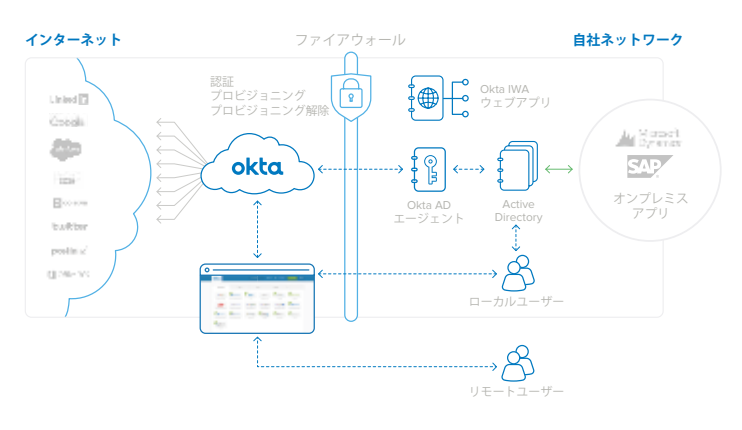

図4: Active Directoryの場合のOktaアーキテクチャ : 1つの統合ですべて のウェブアプリケーションに対応

Oktaのディレクトリ統合には、次の特長があります。

- シンプルでセキュアなセットアップと設定
- リアルタイムのプロビジョニング
- インテリジェントなユーザー同期
- ジャストインタイムのユーザープロビジョニング
- 堅牢な認証の委任
- 統合デスクトップシングルサインオン (SSO) (ADのみ)
- セルフサービスによるパスワードリセットのサポート(ADのみ)
- セキュリティグループによるプロビジョニング
- ワンクリックの自動プロビジョニング解除
- ディレクトリ認証済みアプリのシングルサインオン

# <span id="page-5-0"></span>**シンプルでセキュアなセットアップと 設定**

Oktaでは、ウィザードを使って簡単にディレクトリを統合できます。Okta 管理コンソールからワンクリックで、Okta Active Directoryエージェントま たはLDAPエージェントをダウンロードし、ドメインコントローラにアクセ ス可能なあらゆるWindows Serverにインストールできます。Oktaエージェ ントは、ドメインコントローラとは別のサーバーで実行されます。

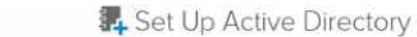

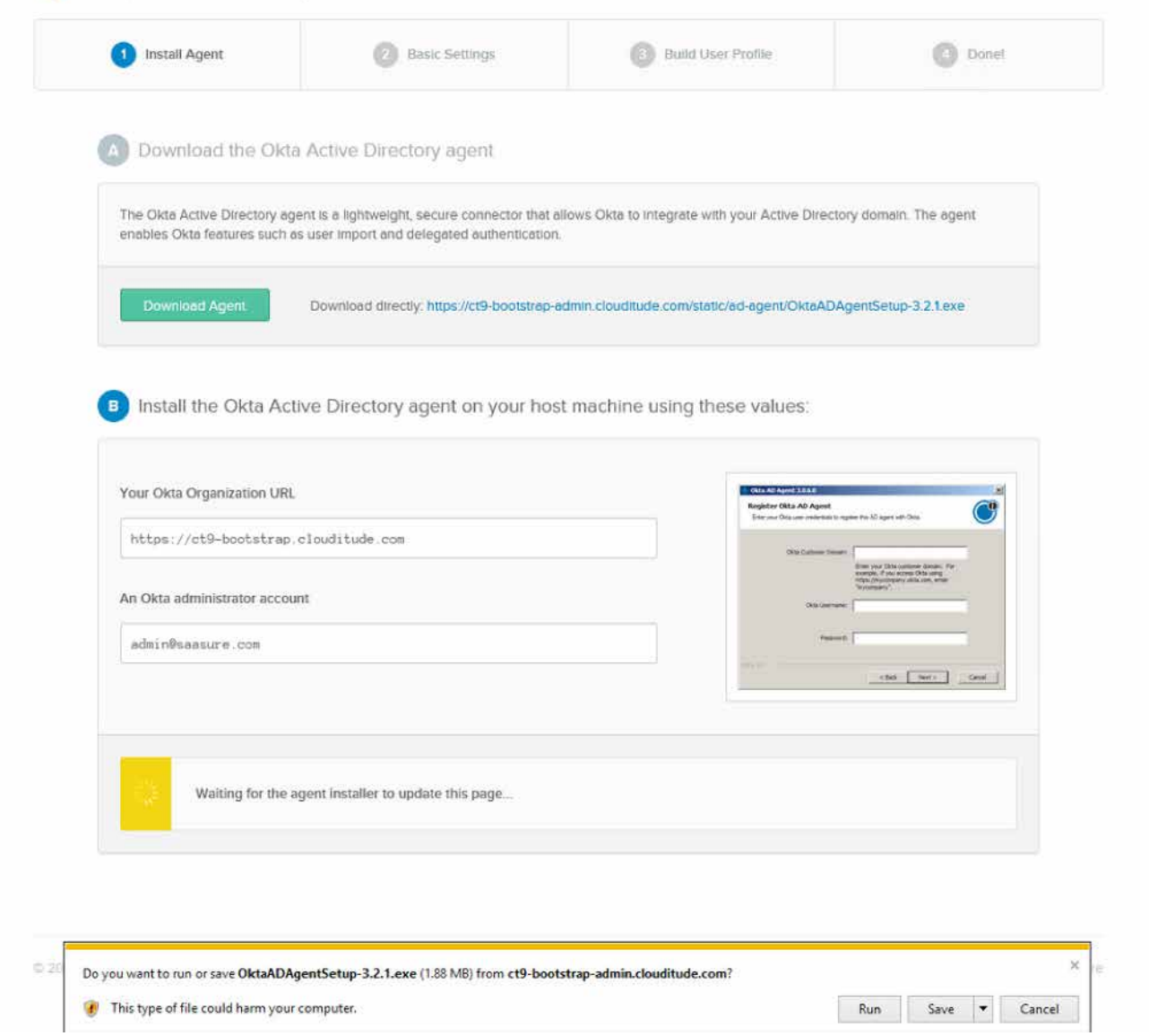

図5: Active Directoryのインストールプロセス

<span id="page-6-0"></span>インストール中、OktaのURLとAD管理者の資格情報を入力するだけで、 OktaのADエージェントが権限の低い読み取り専用の統合アカウントを作 成し、Oktaインスタンスとのセキュアな接続を確立します。その際、ネッ トワークやファイアウォールの設定は不要です。

Okta ADエージェントは、443番ポートのアウトバウンドのSSL接続を使っ てOktaクラウドサービスに接続します。この接続のサイクルは30秒間で、 すべての既存ファイアウォールまたはセキュリティデバイスとの互換性が 確保されます。大まかに言えば、ユーザーがAD資格情報を使ってホスト マシンにログインでき、ブラウザからインターネットにアクセスできれば、 Okta ADエージェントは正常に機能し、ファイアウォールを変更する必要 はありません。

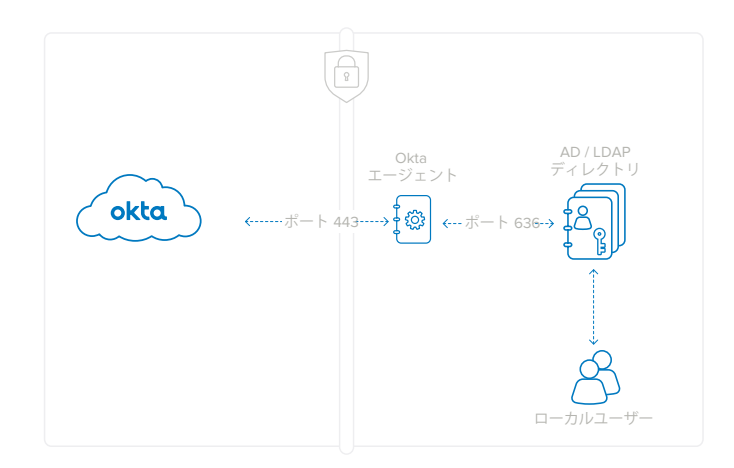

図6: OktaエージェントはADへの接続に443番ポート (SSL暗号化)を、 LDAPへの接続に636番ポートを使用。ADエージェント、LDAPエージェ ントの双方ともファイアウォールの変更は不要

Okta AD/LDAPエージェントとの通信は、SSLと相互認証によりセキュリティ 保護されています。具体的には次のとおりです。

- Okta AD/LDAPエージェントからOktaサービス: エージェントは、 Oktaサーバーのmycompany.okta.comのSSL証明書を検証するこ とでサービスの認証を行います。サービスは、登録時にエージェ ントに渡されるセキュリティトークンを使ってエージェントを認証し ます。登録プロセスでは、セキュリティトークンの生成前にOkta管 理者の資格情報が必要となります。セキュリティトークンは各エー ジェントに固有のもので、いつでも取り消すことができます。
- OktaエージェントからドメインコントローラまたはLDAPサーバー : エージェントは、インストールプロセスで作成された権限が低く読 み取り専用の統合アカウントを使用してドメインコントローラの認 証を行います。

#### **リアルタイムの同期**

企業は、ユーザーストアとOktaとの間の定期インポートでプロファイルの 不整合が発生することを心配する必要はありません。リアルタイムの同期 により、Oktaはログインのたびにプロファイルをシームレスにアップデー トします。このため、変更したのが個々のプロファイル情報でも大規模な グループ情報でも、ユーザーについてはOkta全体で常に最新の状態を 維持できます。

リアルタイムの同期化を有効にするプロセスは、次のとおりです。

- 1. 適切なエージェントをダウンロードし、インストールします。
- 2. OUとグループをインポートします (メンバーの属性を除く)。
- 3. OUの選択とユーザー名を設定します。注: 定期インポートのプル ダウンメニューは [なし]に設定されます。
- 4. 認証の委任、ジャストインタイム (JIT) のプロビジョニングは、デ フォルトで有効になっています。
- 5. ユーザーは事前のインポートやOktaユーザーへの登録がなくても、 すぐにJITでプロビジョニングされます。
- 6. 認証の委任またはJITが行われるたびに、ユーザープロファイル一 式に加えてグループメンバーもインポートされます。
- 7. ユーザーはログインのたびに非同期で完全に更新されます。

管理者は、Active DirectoryでOU、ユーザープロファイル、および グループ情報を変更でき、ユーザーは完全に更新されます。

## <span id="page-7-0"></span>**ジャストインタイムの ユーザープロビジョニング**

Oktaのジャストインタイムプロビジョニングによるユーザーのプロビジョ ニングは、非常にシンプルで迅速です。これによってIT管理者は、Active DirectoryまたはLDAPのユーザーストアの既存ユーザーをOktaの新規 ユーザーとして自動作成できます。

IT管理者は、ユーザーをアクティブ化する前に初回インポートを実行しな くて済むため、設定の時間を短縮できます。ユーザーは、ログインペー ジからディレクトリ (ADまたはLDAP)の資格情報でサインインすること により、すぐにOktaにサインインできます。管理者は、ユーザープロファ イル、グループ、グループメンバーすべてを「メンバー]タブで確認でき ます。

ジャストインタイムプロビジョニングのプロセスは、次のとおりです。

- 1. Okta サービスでプロビジョニングされていないユーザーが、 mycompany.okta.comにログインしようとします。
- 2. OktaとOktaエージェントは、Active DirectoryまたはLDAPに対し てユーザー資格情報をチェックします。
- 3. ADまたはLDAPでアクティブなユーザーの場合、Oktaに新規ユー ザーが自動で作成されます。新規ユーザーアカウントは、既存の AD資格情報を元に作成されます。
- 4. ディレクトリのセキュリティグループ属性に応じて、ユーザーは自動 プロビジョニングされ、Oktaサービス経由でクラウドおよびウェブ アプリケーションにダウンストリーム配信されます。

ジャストインタイムのプロビジョニングにより、IT管理者はOktaサービス と割り当てられたすべてのクラウドアプリケーションにより多くのユーザー を導入でき、ユーザーは既に使っているADまたはLDAP資格情報を使い 続けることができます。

# **使いやすい認証の委任**

また、Oktaのディレクトリ統合サポートでは、ユーザーのOktaへの認証 をオンプレミスのADまたはLDAPドメインに委任することもできます。つ まり、ユーザーのmycompany.okta.comへのログイン試行は、認証時に Active DirectoryまたはLDAPに対してチェックされます。その結果、ユー ザーはOktaのユーザー名とディレクトリのパスワードを使ってOktaに簡 単にログインできます。

具体的なプロセスは次のとおりです。

- 1. ユーザーはOktaユーザーのホームページにユーザー名とパスワー ドを入力します。このログインページはSSLによって保護されてお り、フィッシング防止にセキュリティ画像が提供されます。多要素 認証(追加のセキュリティ質問またはスマートフォンのソフトトーク ン)を有効にすることもできます。
- 2. ユーザー名とパスワードは、セットアップ中に事前に確立された SSL接続によりファイアウォールの背後で実行されているOktaディ レクトリエージェントに転送されます。
- 3. Oktaディレクトリエージェントは、認証のため、これらの資格情報 をADまたはLDAPドメインコントローラに渡します。
- 4. ドメインコントローラはユーザー名とパスワードを検証し、はい/ いいえで応答します。
- 5. はい/いいえの応答は、Oktaディレクトリエージェントによって Oktaサービスに返されます。応答が「はい」の場合、ユーザーは 認証され、Oktaマイアプリケーションのユーザーホームページにリ ダイレクトされます。

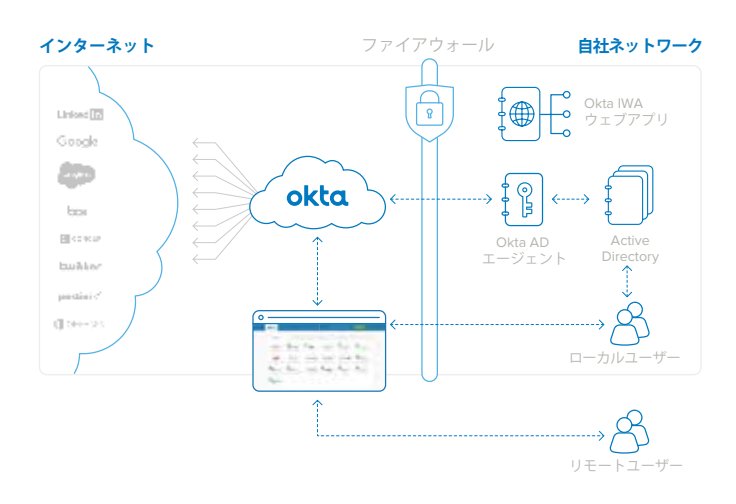

図7: Active Directoryへの認証の委任

### **デスクトップのシングルサインオン**

<span id="page-8-0"></span>ADまたはLDAPへの認証委任のユーザーエクスペリエンスはシンプルで す。

1. Oktaホームページにログインします。アプリを起動します。

2. Oktaはディレクトリをチェックしてユーザーを認証します。

3. 有効であれば、Oktaはクラウドアプリにシングルサインオンします。

この機能はOktaへのユーザーアクセスを制御するため、アーキテクチャ では複数のOkta ADおよび/またはLDAPエージェントをサポートして冗 長性を確保しています。いずれかのOkta ADまたはLDAPエージェントが 動作を停止したりネットワーク接続が切断されたりした場合、認証リクエ ストは自動で、別のOkta ADまたはLDAPエージェントにルーティングさ れます。

この認証メカニズムでは、ユーザーのパスワードがOktaサービスに保存 されることはなく、ディレクトリは資格情報を検証する迅速かつ最終の情 報源として管理されます。ユーザー認証に際してはADまたはLDAPが常 に使用されるため、ユーザーのステータス変更(パスワード変更や非ア クティブ化)はすぐにOktaサービスに反映されます。

Oktaはデスクトップのシングルサインオンをサポートすることで、ローカ ルユーザーのWindowsドメインでの処理を、Oktaやクラウドアプリケー ションへのアクセスの付与にまで拡張できます。OktaのAD統合では、 Microsoft社の統合Windows認証を使ってWindowsドメインログインを 介して既に認証済みのユーザーをOktaにシームレスに認証します。貴社 はOktaのIWAウェブアプリケーションをダウンロードしてインストールし、 関連のIP範囲を設定するだけでセットアップを完了できます。

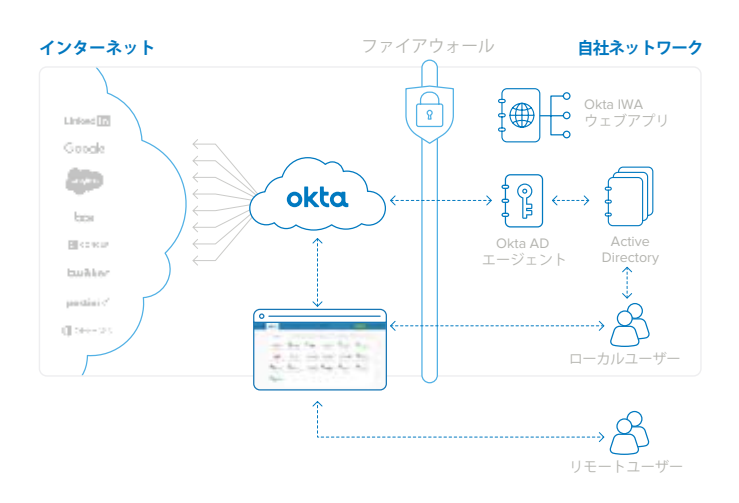

図8: Okta IWAウェブアプリケーションを使ったデスクトップSSO

デスクトップシングルサインオンを介したOktaサービスへのシームレスな ログイン (図9を参照) は、次のようなしくみで実現します。

- 1. ユーザーがhttps://mycompany.okta.comにアクセスします。
- 2. ユーザーはローカルにインストールしたIWAウェブアプリケーショ ンにリダイレクトされます。
- 3. IWAウェブアプリケーションは、統合Windows認証 (Kerberos) を使ってユーザーを透過的に認証します。
- 4. ユーザーは、ADユーザーアイデンティティに含まれる暗号署名済 みのアサーションとともにOktaログインページに戻されます。
- 5. Oktaサービスは署名済みのアサーションを検証し、ユーザーを直 接Oktaホームページに送ります。

#### <span id="page-9-0"></span>okta.

上記すべてのステップは、ユーザーが意識することはありません。ユーザー エクスペリエンスはシンプルです。https://mycompany.okta.comにアクセ スしたら、すぐに自身に割り当てられたすべてのアプリケーションのリンク を含むホームページにリダイレクトされます。または、ユーザーは特定の アプリケーションに対応するリンクをクリックするだけで、自動的にそのア プリケーションにサインインできます。システム内でのADへの認証をユー ザーが意識することはありません。

最後に、リモートユーザー、つまりオフィス外にいるユーザーは、Oktaユー ザーホームページにアクセスするだけで、割り当てられたすべてのクラウ ドアプリケーションを探してシングルサインオンできます。

# **セルフサービスによる パスワードリセットのサポート**

ユーザーはOktaからActive Directoryのパスワードを変更することもでき ます。ユーザーのADパスワードの期限が切れるか、リセットされると、 ユーザーは次回のOktaへのログイン時にパスワードを変更するよう自動 で要求されます。ユーザーは、Oktaホームページの [アカウント] タブで、 自ら直接ADパスワードを変更することもできます。Oktaはこれらの資格 情報をすべてADと同期させます。

# **セキュリティグループによる プロビジョニング**

Oktaのサービスには、所属するグループに基づいたOktaユーザーへの アプリケーションの一括プロビジョニングや一括割り当てに使用できるグ ループ機能があります。Oktaでは、Active DirectoryまたはLDAPのセキュ リティグループをOktaのネイティブグループにマッピングし、その結果、 ADまたはLDAPセキュリティグループのメンバーシップに基づいてアプリ ケーションをユーザーに自動プロビジョニングします。

ユーザーをディレクトリに追加する際、そのユーザーをセキュリティグルー プに配置することができます。またそのユーザーが追加されるOktaとの 自動同期中に、そのセキュリティグループにマッピングされたアプリケー ションのアカウントが自動でプロビジョニングされます。ロール、プロファ イル、ユーザー情報などアプリケーション固有のパラメータも、Oktaサー ビスで定義されたルールに基づいて自動的に設定されます。たとえば、 「Sales」というAD/LDAPセキュリティグループのすべてのメンバーには Salesforce.comのアカウントがプロビジョニングされ、Salesforce.comへ のアクセスが付与されるというルールを、Oktaに定義できます。

その結果、ユーザーがディレクトリに追加されると、そのユーザーにクラ ウドやウェブベースのアプリケーションへのアクセスを付与する必要のあ るすべてのタスクが自動的に処理されます。これにより、新しい従業員の プロビジョニング時間を大幅に削減でき、IT管理者はADまたはLDAPを ユーザーアクセスの基盤として引き続き使用できます。

ユーザーのセキュリティグループへのメンバーシップが変更されると、 Oktaディレクトリエージェントによって変更が検出され、Oktaサービスに 伝達されます。変更が伝わると、割り当てルールは再計算されます。これ らのルールによって、アプリケーションを新規に割り当てたり、既存の割 り当てを解除したり、ダウンストリームのアプリケーションのユーザープロ パティを更新したりします。

新規および更新されたアプリケーションの割り当ての動作は、まったく同 じです。アカウントのプロビジョニング、SSOのセットアップ、ユーザー のマイアプリケーションホームページの更新について、すべてのステップ は自動で処理されます。削除も同様に処理されます。ユーザーのアプリ へのアクセスが取り消されると、ユーザーはそのアプリケーションにアク セスするシングルサインオンから直ちに排除されます。その後、アプリケー ションアカウントがOktaサービスによって非アクティブ化されるか、それ が自動ではできない場合は、アカウントが手動で非アクティブ化されたら 消去されるべき管理タスクが作成されます。これらのアクションはすべて 自動実行、またはOkta管理者の確認後に実行されます。

# **ワンクリックのプロビジョニング解除**

ユーザーの非アクティブ化は通常、Active DirectoryまたはLDAPなど標 準の企業アイデンティティストアからトリガーされます。Oktaの一元化さ れたプロビジョニング解除では、ユーザーストアのユーザーの非アクティ ブ化がすぐにプロビジョニング解除ワークフローを開始し、Oktaやその 他のクラウドアプリケーションに対する無許可のアクセスをできる限り効 果的に防ぎます。ワークフローは管理者への通知を生成し、特定のユー ザーやアプリケーションに関連する、手動のプロビジョニング解除タスク をすべて完了するようIT担当者に指示します。さらに、このワークフロー は監査証跡としても機能します。Okta内では、監査証跡全体がレポート と監査の目的でキャプチャされるため、ユーザーやアプリケーションごと のプロビジョニング解除の履歴レポートを簡単に生成できます。

## <span id="page-10-0"></span>**認証済みアプリの シングルサインオン**

ほとんどの企業で使用しているオンプレミスのウェブアプリケーションは、 Oktaのソリューションに簡単に統合できます。また、多くの企業には、認 証にディレクトリの資格情報を使っているウェブアプリケーションもありま す。これらのアプリケーションは、統合Windows認証を使用しない代わ りに、ユーザーがサインイン時にADまたはLDAP資格情報を入力する必 要があります。OktaをActive Directoryに認証を委任するよう設定すると、 これらの社内アプリケーションへのサインインも自動化できます。

ディレクトリ認証の社内ウェブアプリケーションをSSOに対応させるシステ ム内の手順(図10を参照)は、次のとおりです。

- 1. OktaをAD/LDAPに認証を委任するよう設定します。
- 2. 顧客がAD/LDAP認証のオンプレミスアプリを使用しています。
- 3. ユーザーがAD/LDAP資格情報を使ってOktaにログインします。
- 4. ユーザーがAD/LDAP資格情報を使い、Web認証(SWA)でアプ リ1とアプリ2にアクセスします。
- 5. アプリ1とアプリ2は、AD/LDAPに対してユーザーを認証します。

Oktaは独自のセキュアWeb認証(SWA)プロトコルを利用して、ユーザー をこれらの社内ウェブアプリケーションに自動ログインさせます。社内ウェ ブアプリケーションが適切なディレクトリ(Oktaの認証の委任先と同じ) に認証を委任するよう設定された場合、Oktaはログイン時にユーザーの AD/LDAPパスワードを取得し、AD/LDAPに委任しているすべてのアプリ ケーションでそのパスワードを自動でユーザーに設定します。これにより、 ユーザーはリンクをクリックするだけでこれらのアプリケーションにアクセ スし、自動ログインできます。

OktaはADパスワードをセキュアに同期します。パスワードが変更される と、変更イベントがOktaへのログイン時にキャプチャされてそのアプリ ケーションのセキュアなパスワードストアが更新されるため、次回以降も 正常にログインできます。

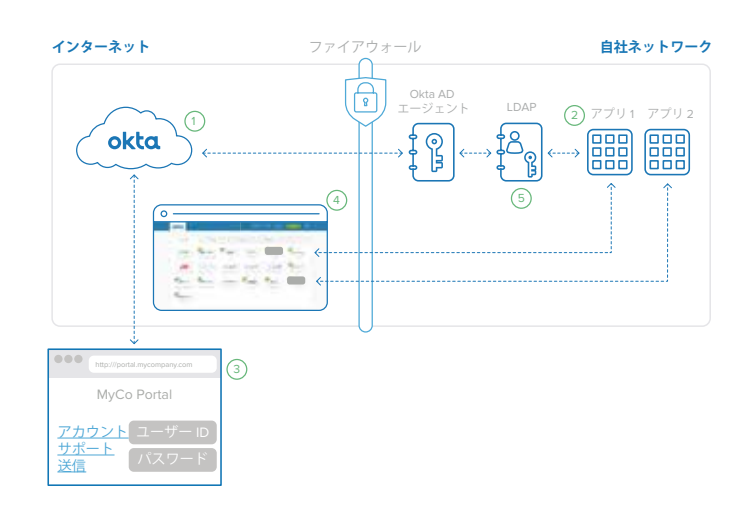

図9: OktaがLDAP認証の社内ウェブアプリケーションをSSOに対応させ るしくみ

### <span id="page-11-0"></span>**結論: Oktaを活用して、 ディレクトリをクラウドへと拡張する**

従来のオンプレミスアプリケーションから最新のクラウドベースサービス に重点を置く企業が増え続けています。最新のクラウドサービスには、機 能拡張の点でも全体的なコスト削減の点でも大きなメリットがあります。 今ここで問題となるのは、こうした移行が可能かどうかではなく、どれだ け迅速に移行できるかという点です。移行するうえで最大の障壁の1つ は、ユーザーと管理者のエクスペリエンスや期待値を満たせる方法でユー ザーアイデンティティを管理することです。Active DirectoryまたはLDAP をクラウドサービスにリンクすることで、この問題は解決します。それは Oktaのクラウドベースのアイデンティティ管理ソリューションで実現が可 能です。Oktaは柔軟で冗長性が高く拡張性に優れたソリューションでクラ ウドのアイデンティティを管理します。そのサービスは簡単にセットアップ が可能で、事実上メンテナンスが不要です。ぜひ、Oktaを導入してディ レクトリをすべてのクラウドアプリケーションにも活用してください。Okta なら、現在利用しているアプリケーションだけでなく、将来必要となるア プリケーションまでもカバーできます。

### **Okta Active Directory エージェントの詳細**

Okta ADエージェントは簡単かつ透過的に拡張できるよう設計されていま す。冗長性を確保するため、複数のWindows ServerにOkta ADエージェ ントをインストールすることでクラスタを作成できます。Oktaサービスは 各OktaAD エージェントを登録し、認証とユーザー管理コマンドをこれら のサーバー全体に自動配信します。エージェントで接続の切断やコマンド への不応答があった場合は、そのエージェントがローテーションから削除 され、管理者にメールで通知されます。並行して、Okta ADエージェント は最大1分まで加速度的に試行間隔を延ばしながら、接続を再試行します。

#### **Okta ADエージェントのシステム要件**

以下は、Okta ADエージェントをサポートする最小システム要件です。

- Windows Server 2003 R2以降
- 20 MBのメモリ (サービス用)
- Okta ADエージェントインストール時に作成したADサービスアカウ ント

以下は、推奨システム要件です。

- 256 MBのメモリ (サービス用)
- ドメインユーザー権限を持つAD専用サービスアカウント
- ドメインコントローラとは別のサーバー(共有可能)

### **Okta IWAウェブアプリケーションの 詳細**

Okta IWAは軽量なIISウェブアプリケーションで、Oktaサービスでのデ スクトップSSOを可能にします。Okta IWAウェブアプリケーションは、 Windows Server 2008にWebサーバーロールでインストールされます。 インストーラでは、IISとすべてのWindowsコンポーネントが設定されます。

### **Okta IWAウェブアプリケーションのシステム要件**

以下は、Okta IWAウェブアプリケーションをサポートするのに必要なシス テム要件です。

- WebサーバーロールのWindows Server 2008
- 50 MBのメモリ

#### <span id="page-12-0"></span>**okta**

#### **Okta LDAPエージェントの詳細**

Okta LDAPエージェントは簡単かつ透過的に拡張できるよう設計されてい ます。冗長性を確保するため、複数のWindows ServerにOkta LDAPエー ジェントをインストールすることでクラスタを作成できます。Oktaサービ スは各Okta LDAPエージェントを登録し、認証とユーザー管理コマンドを これらのサーバー全体に自動配信します。エージェントで接続の切断やコ マンドへの不応答があった場合は、そのエージェントがローテーションか ら削除され、管理者にメールで通知されます。並行して、Okta LDAPエー ジェントは最大1分まで加速度的に試行間隔を延ばしながら、接続を再試 行します。

**Okta LDAPエージェントのシステム要件** 以下は、Okta LDAPエージェントをサポートする最小システム要件です。

- Windows Server 2003 R2以降
- 20 MBのメモリ (サービス用)
- Okta LDAPエージェントインストール時に作成したLDAPサービス アカウント

以下は、推奨システム要件です。

- 256 MBのメモリ (サービス用)
- ドメインユーザー権限を持つ専用サービスアカウント
- ドメインコントローラとは別のサーバー(共有可能)

Okta LDAPエージェントは、以下を含む一般的なLDAPベンダーを多数 サポートしています。

- SunOne LDAP 5.2以上、6.\*、7.\*
- Oracle Internet Directory
- OpenLDAP
- OpenDJ

#### **Oktaについて**

Oktaは、人とテクノロジーを安全に結びつけるための基盤です。クラウド の力を利用することで、ユーザーがあらゆるデバイスからいつでもアプリ ケーションにアクセスできるようにすると同時に、強固なセキュリティポリ シーも適用します。また、企業の既存ディレクトリやアイデンティティシス テム、4,000個を超えるアプリケーションを直接統合します。Oktaは統合 プラットフォームで稼働するため、企業は大規模かつ低いコストで迅速に サービスを実装できます。Adobe社、Allergan社、Chiquita社、LinkedIn社、 MGMリゾーツインターナショナル社、Western Union社をはじめとする 2,500以上のお客様が、Oktaを利用して作業を効率化し、収益を上げ、 セキュリティを確保しています。

詳細については[www.okta.com/jp/](http://www.okta.com/jp/)をご覧いただくか、[www.okta.com/blog](http://www.okta.com/blog) より弊社のブログをフォローください。